CODE 32 N.B. you can enable code32 only if code39 it's enabled (default code39 it's enabled) Disable code 32

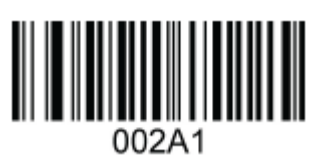

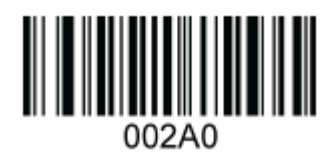